# 本校申請入學第二階段甄試-准考證下載流程說明

## 第一步驟:搜尋本校申請入學報名網頁

◎本校申請入學第二階段甄試-准考證下載流程:112 年 5 月 12 日下午 3 時起開放下載准考證 (https://exam.ncnu.edu.tw/),下載流程請參閱附檔。

1.搜尋「國立暨南國際大學」。

2. 校首頁→招生訊息→「招生網路報名」亦可直接點 banner 圖片(如圖1)。

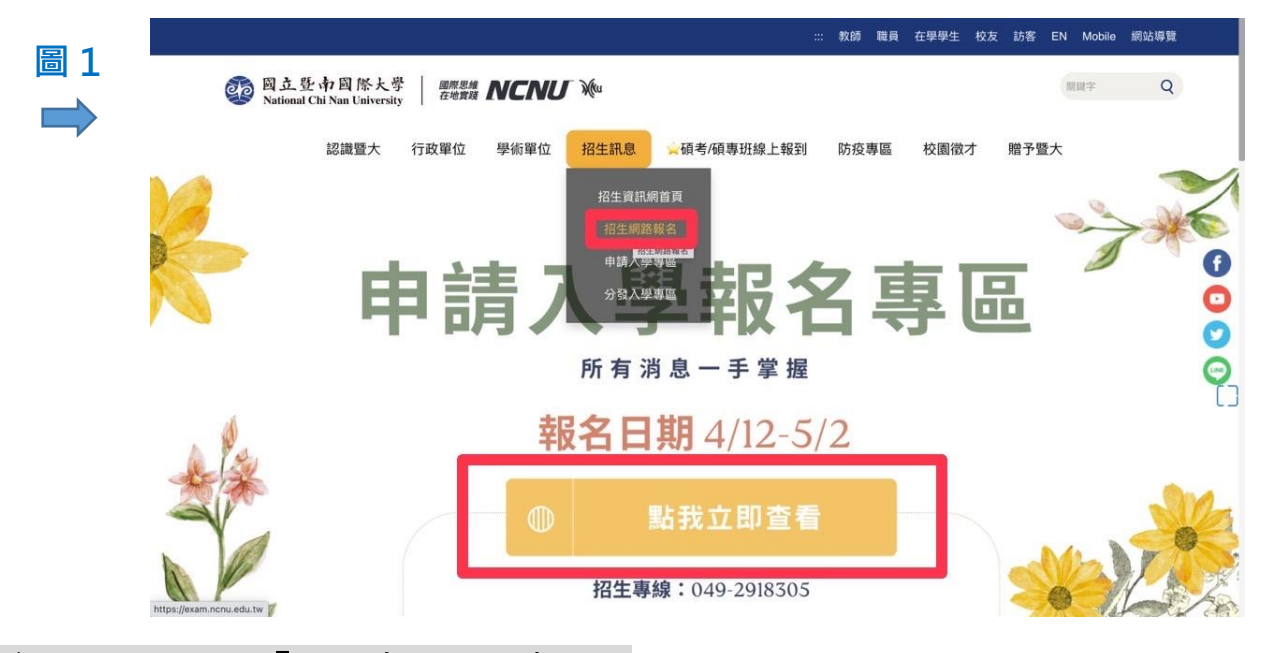

# 第二步驟:點選「大學申請入學考試」

**圖 2**

進入網站後,點「10下載准考證(5.12開放)」(如圖 2)。

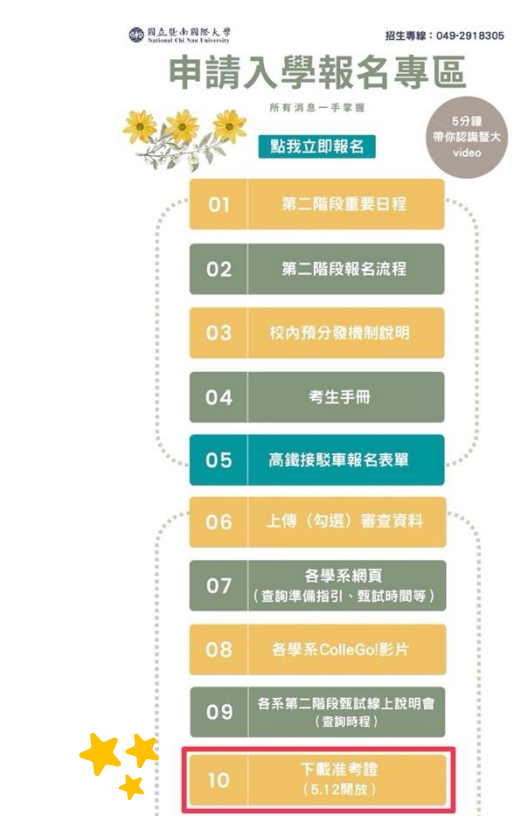

# 第三步驟:點選「5.下載准考證」

進入網站後,點「下載准考證」(如圖3)。

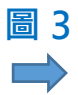

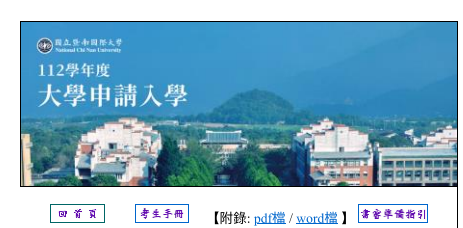

- 
- 1. 朝時根名至取得厳教帳號 49編請點選 【指引-大學申請入學報名流程】 ● 112.04.12(上午9時)至112.05.02(下午3時30分)開放申請網路報名繳 **費帳號。**
- 用滑鼠點選紅色"網路報名並取得繳款帳號"的圖案進入申請作業, 依指示正確填寫完成後,將於電腦螢幕上立即顯示16碼繳款帳號, 並回傳至考生雷子郵件信箱。
- エロ3.エラエモチ######<br>• <u>大學申請入學第二階段繳費方式流程圖</u>
- 大學申請入學繳交報名費方式有下列3種:
	- 1. 持第一銀行金融IC卡至第一銀行自動櫃員機繳費 <sub>→→</sub>… <del>→</del><br>步驟:插入金融IC卡→輸入密碼→選擇「繳費」→輸入存戶編 號【即取得之銀行繳款帳號16碼】→輸入繳款金額→確認輸入 無誤宗成轉帳→列印交易明細表備査。
	- 2. 使用其他金融機構具跨行轉帳功能之自動櫃員機繳款(手續費最 高15元)
	- 請先確認您的金融卡是否具有轉帳功能,請逕洽金融卡原發卡 機構辦理。
	- --------------<br>步驟:插入金融IC卡->輸入密碼->選擇其他服務->選擇「跨行轉 杳
	- 。<br>至第一銀行總行或分行臨櫃繳費(偏遠地區同學請儘早繳費,以 利銀行即時傳送繳費資料)
	- 戶號:繳款帳號(16位)
	-
- 2 味能療状情形 + Me 精動器
- •各系將於5月12日(五)下午3時於學系網頁公布口試時間及地點等相<br>- 關資訊,時間一經排定,考生不得要求更改,且不得以任何理由要 或特殊需求而必須微調口試時段者,請於5月9日中午12時前與各系 聯繫。
- 依簡章之規定繳費後,由此登入以確認繳款的情形及有無待上傳之 文件資料
- 譜報考願景計畫生者,請於報名截止日前上傳證明文件。
- 登入時, 須使用系統產生之16碼繳款帳號及密碼 (即申請帳號時自行 設定之網路報名密碼)。
- 本校特於甄試期間(5/18-5/20)提供免費高鐵接駁車車服務(高鐵往返 暨大校區)(須事先 登記) ·
- 網址: https://forms.gle/jdri7jQFjEH1RqNs6 (每班次限30人)

2. 上傳審查資料 (KOMRART)

- 112.05.04(四)上午09:00至 112.05.09(二)下午21:00止 網路上傳(勾選)指定項目甄試審查資料至甄選委員會
- 網址: https://www.cac.edu.tw/

#### 4. 校内群会**预分数** + Wai請點選

- 校內聯合預分發機制介紹
- 經3日30日大學甄禩入學委員會公告诵禍第一階段篩禪之考生,請 た。<br>於第二階段指定項目甄試報名期間(4/12-5/2)至本校報名網站選填聯 合分發志願序(需填滿通過篩選校系數)。
- 志願序<u>修改</u>:報名期限截止前(5月2日下午3時30分前),考生可無 限次數修改志願序。
- 志願序<u>變更</u>:<mark>報名期限截止後</mark>,考生如欲變更志願序,須於5月18 日上午9時至5月20日下午9時前登入報名系統進行變更,惟僅限一<br><mark>日上午9時至5月20日下午9時前</mark>登入報名系統進行變更,惟僅限一

### 5. 下<sup>載准考録</sup>【指引-准考證下載流程】

- 112.05.12(五) 15:00 考生自行列印准考證(本校不另行寄發)。
- 請考生於112.05.12(五) 15:00 自行到應考系之系網頁查口試順序。 6. 放榜
- 
- 112.05.30(二)放榜。

感謝你選擇了暨大,有如仙境般的校園,正期待著你的加入,共同創造美 麗傳說!!

## 第四步驟:輸入銀行繳款帳號及密碼,即可登入並下載准考證

\*如忘記密碼,請點選「愛心協助」(如圖 4)。

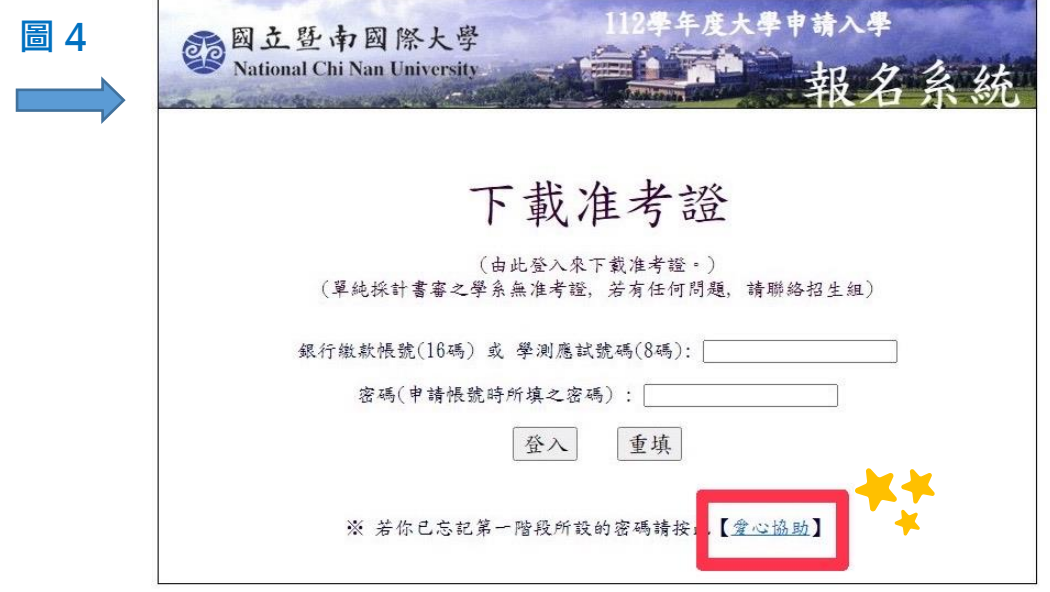

成功登入後,點選下載即可獲取您的「准考證」(如圖 5)。

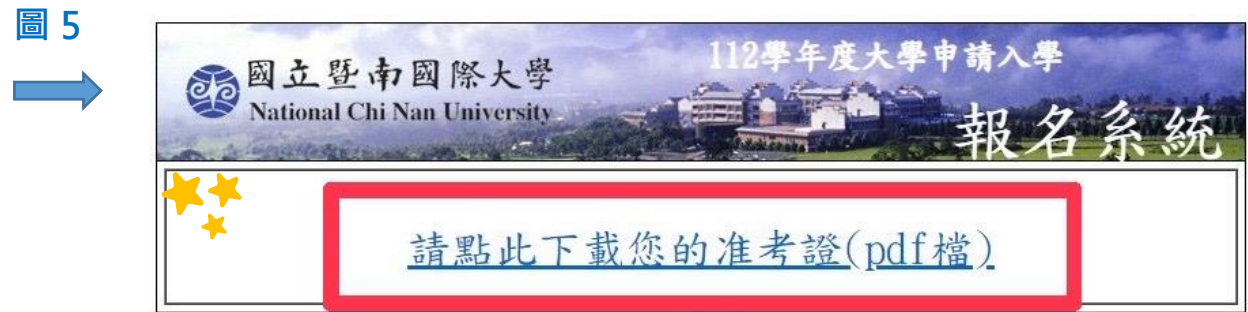

如操作以上步驟仍無法下載准考證,可撥打 招生專線 049-2918305。

提醒您:考生應試時,請攜帶本校准考證及有效身分證件正本應試。甄試當日請提早出門,避免因 交通壅塞或其他因素耽誤,建議至少開始 20 分鐘前至甄試地點。

祝您

考試順利、金榜題名

國立暨南國際大學招生組敬上